# **Векторное кодирование изображений**

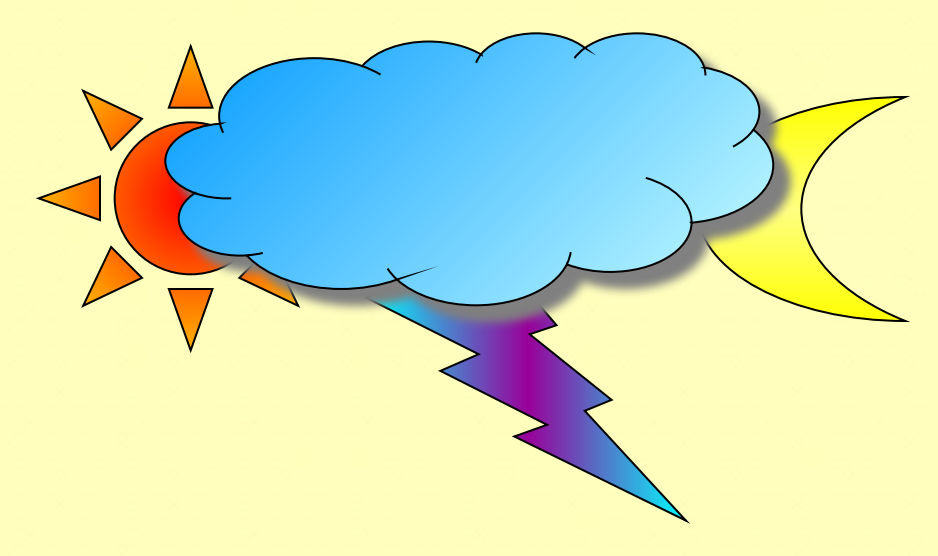

# **достоинства:**

**Векторные** 

**изображения**

- **• небольшие размеры файлов**
- **• не теряют качества при преобразованиях**

### **недостатки:**

**нет фотографического качества**

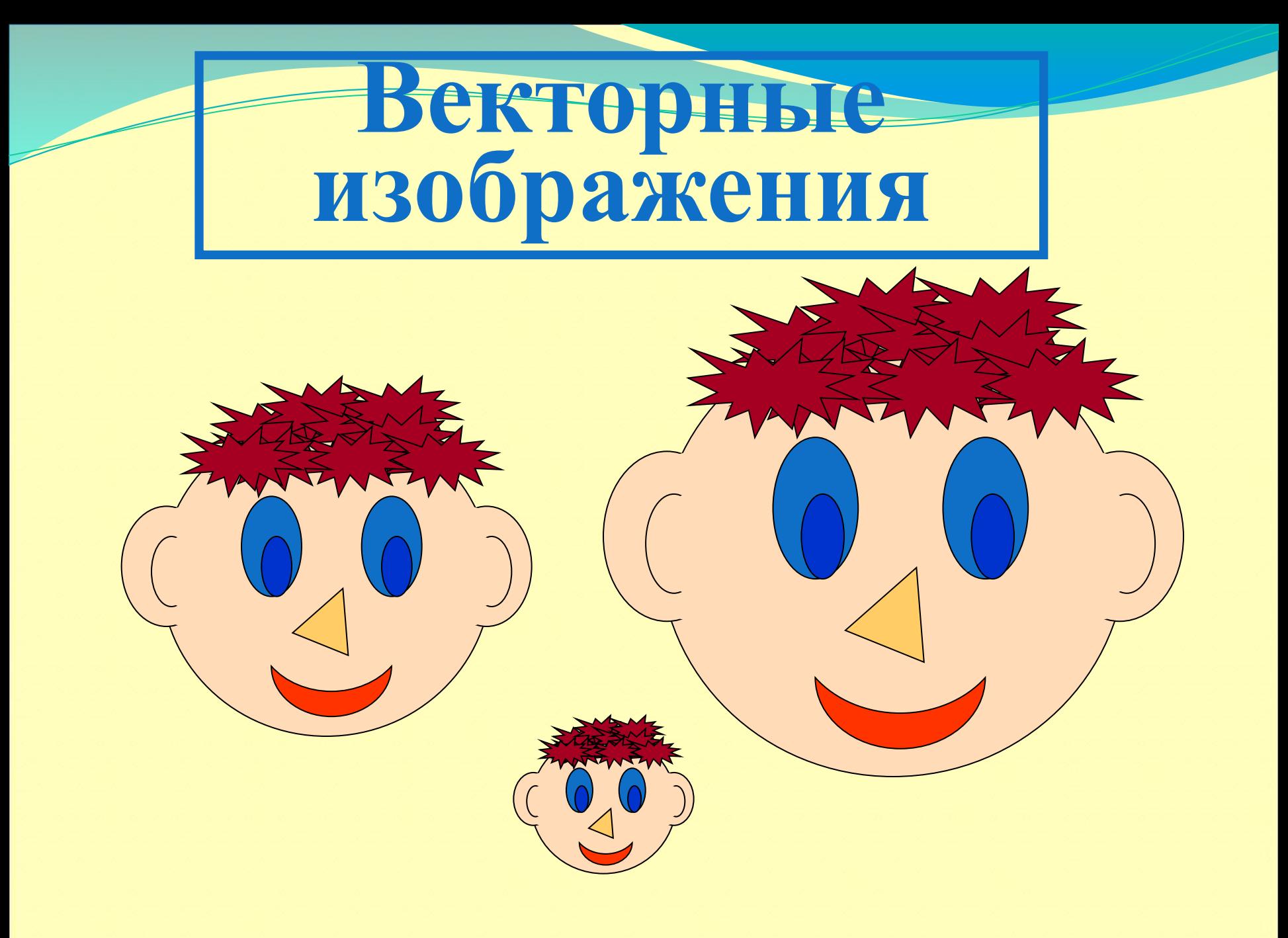

**обрабатываются векторными графическими редакторами**

**Векторные изображения**

### **Векторные графические редакторы**

**используются для построения технических иллюстраций (чертежей, диаграмм, графиков)**

# **Графический объект записывается как закодированная в цифровом виде последовательность команд для его создания.**

## **Выполним простой рисунок Изобразим:**

- **2 закрашенных прямоугольника**
- **2 прямоугольных треугольника**  $\overline{2}$
- **2 больших круга**
- **2 маленьких круга**

**Каждая из этих фигур может быть математически описана.**

Вспо**мите в какое в какое в какое в какое** в какое и на в какое в какое в какое в какое в

пон**имать понимать ет описать** 

**графическое изображение?**

### **Каждая из этих фигур может быть**

#### **математически описана.**

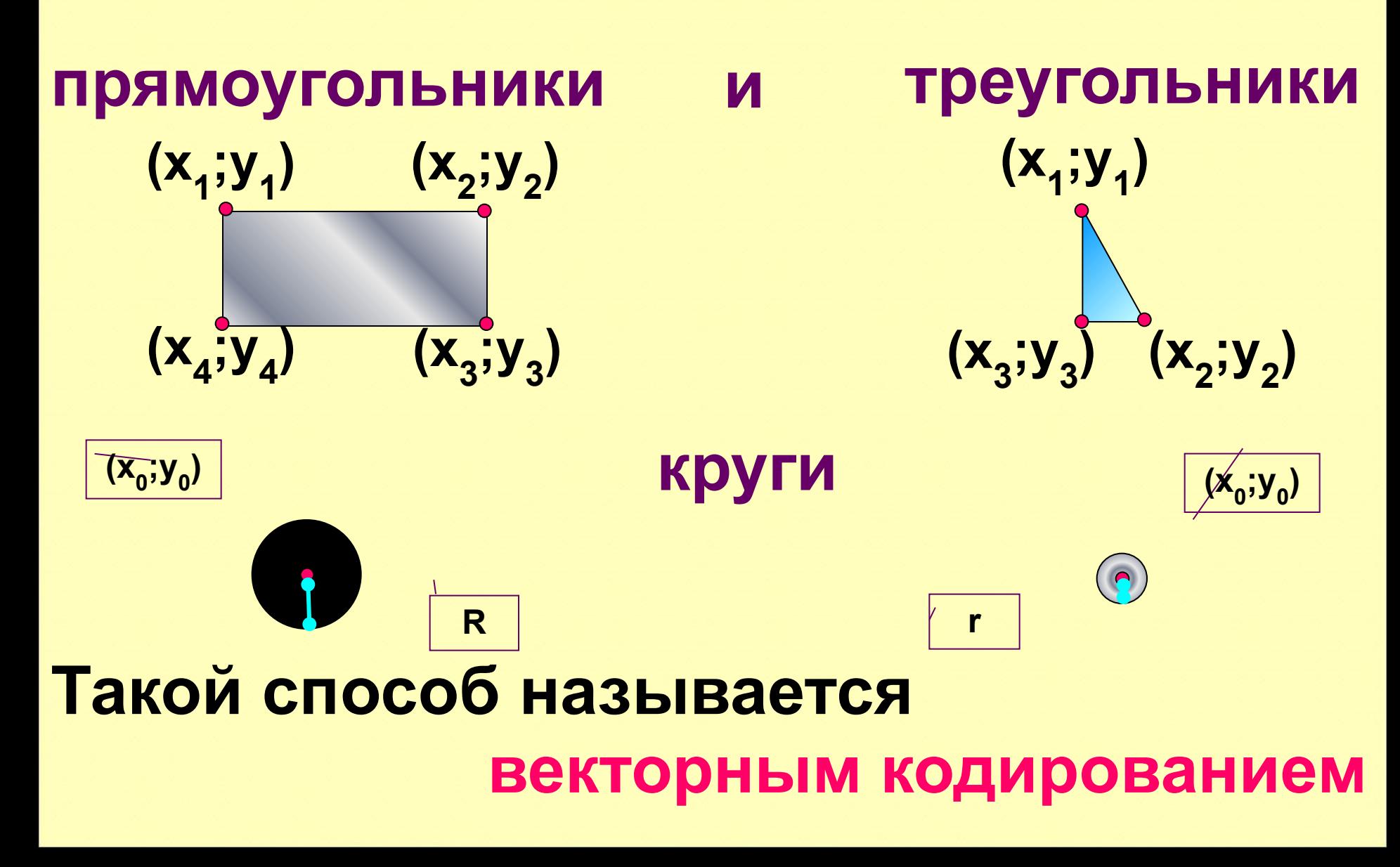